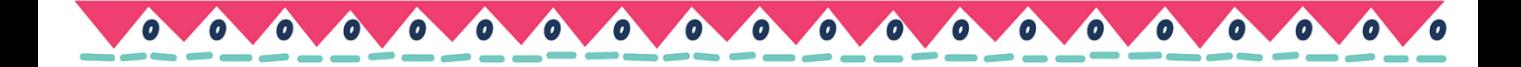

Dibuja lo que falta:

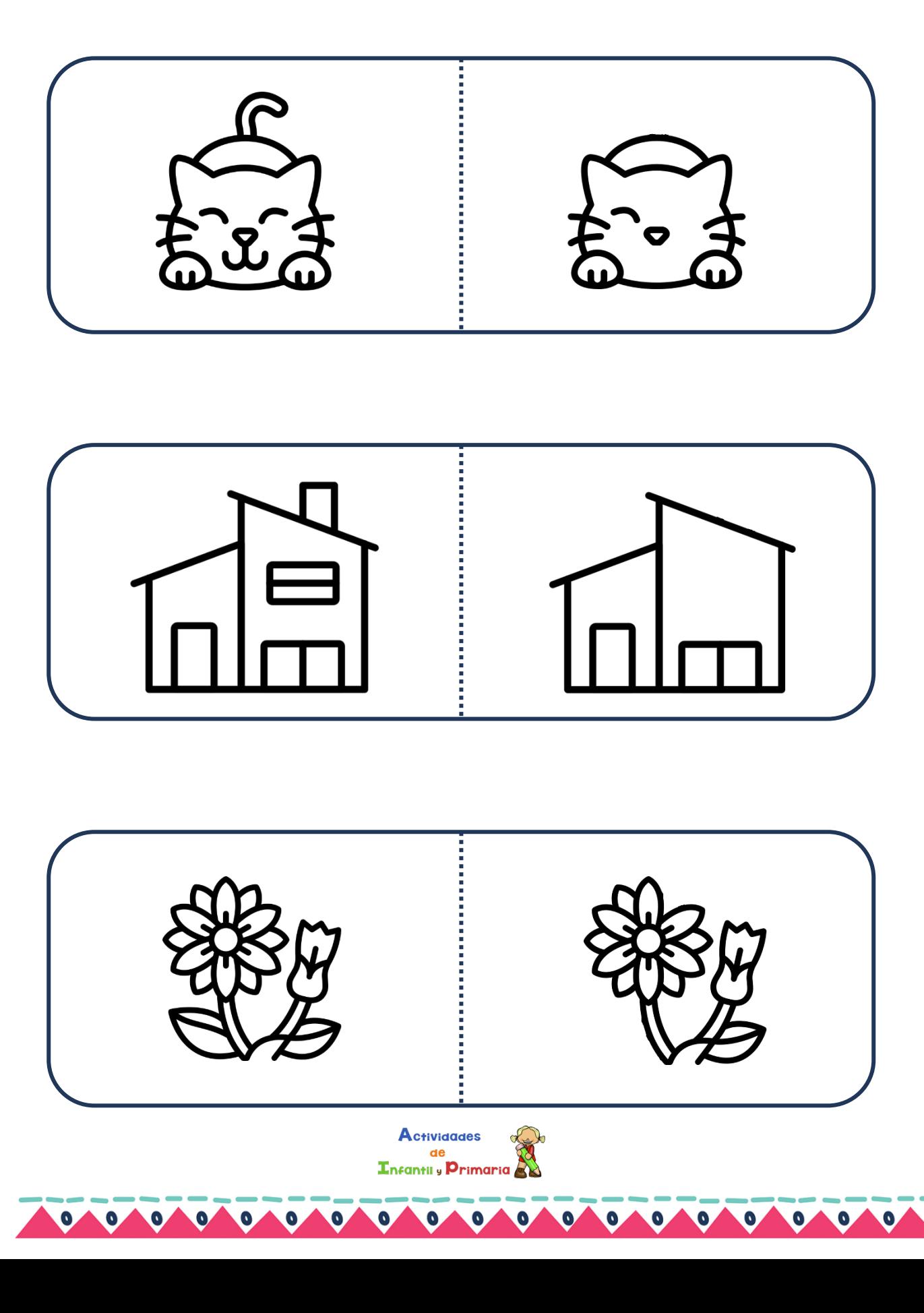

 $\bullet$ 

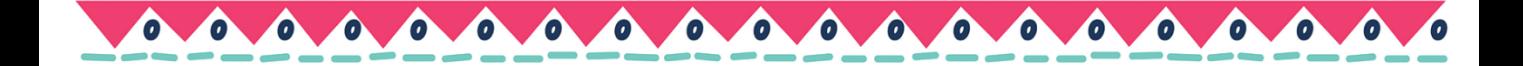

Dibuja lo que falta:

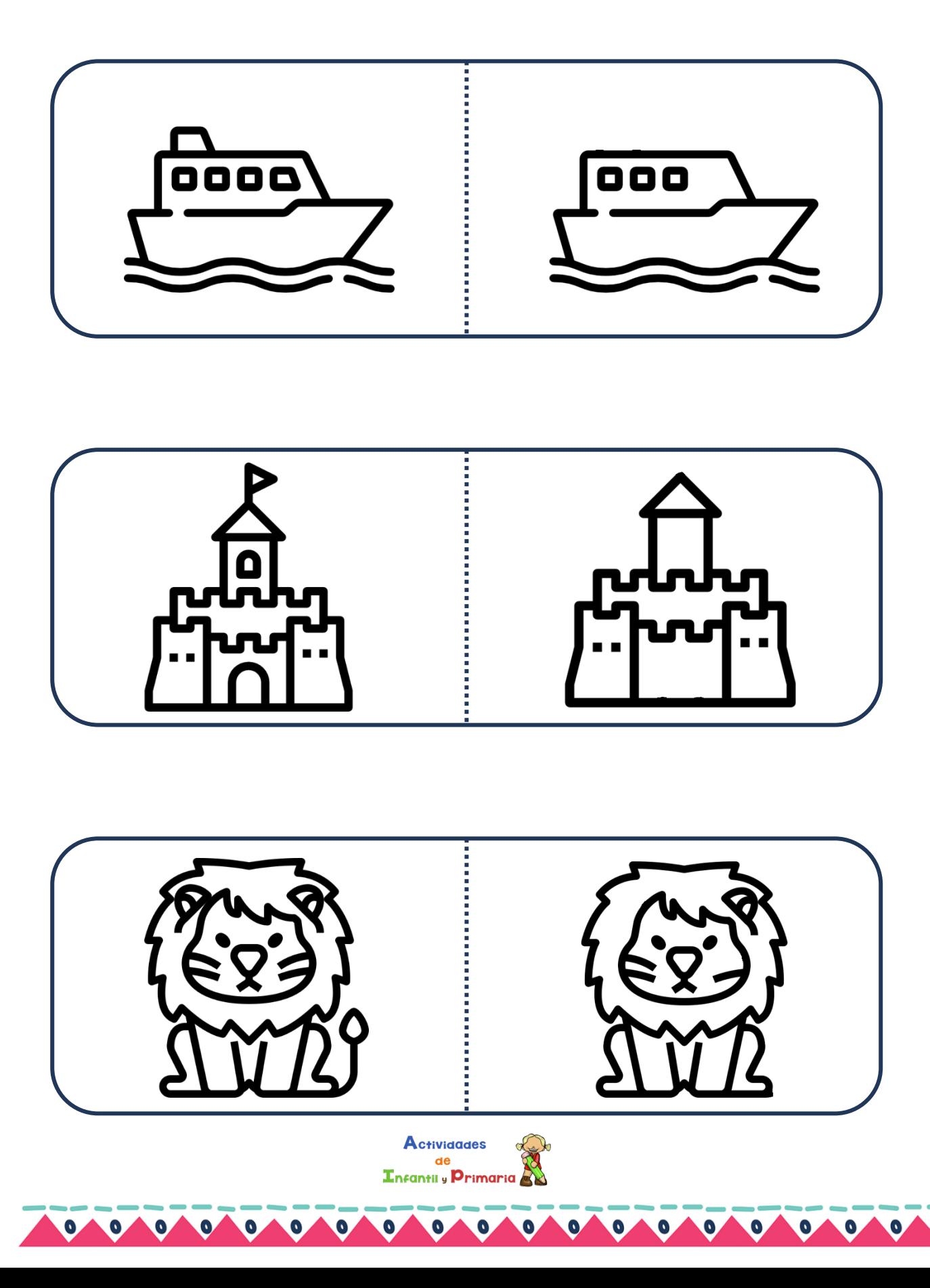

 $\bullet$ 

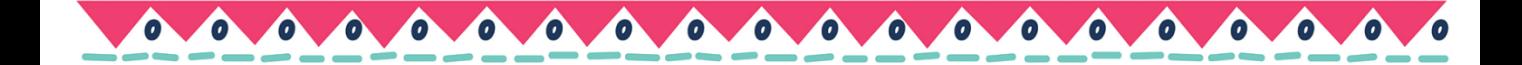

Dibuja lo que falta:

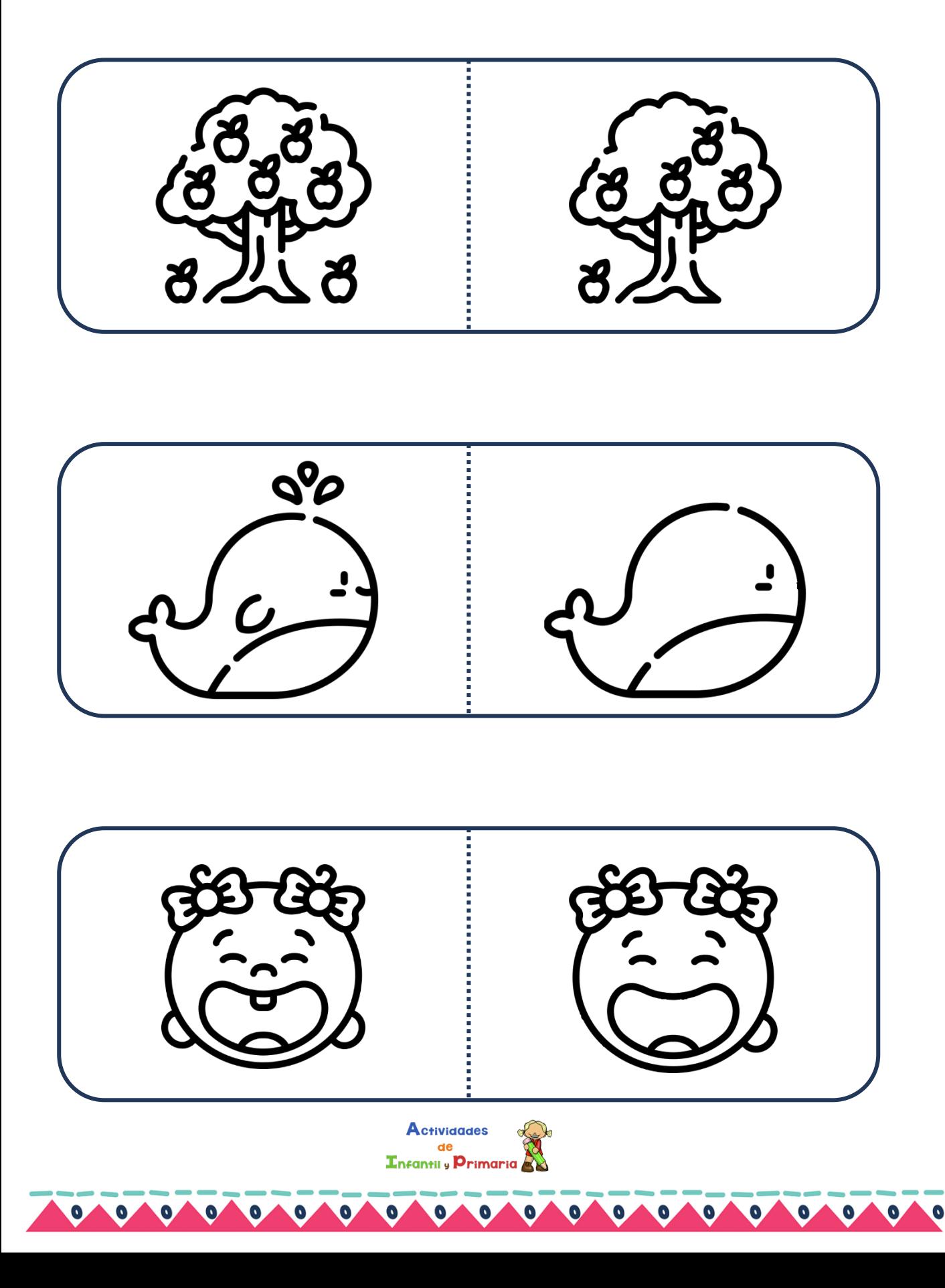